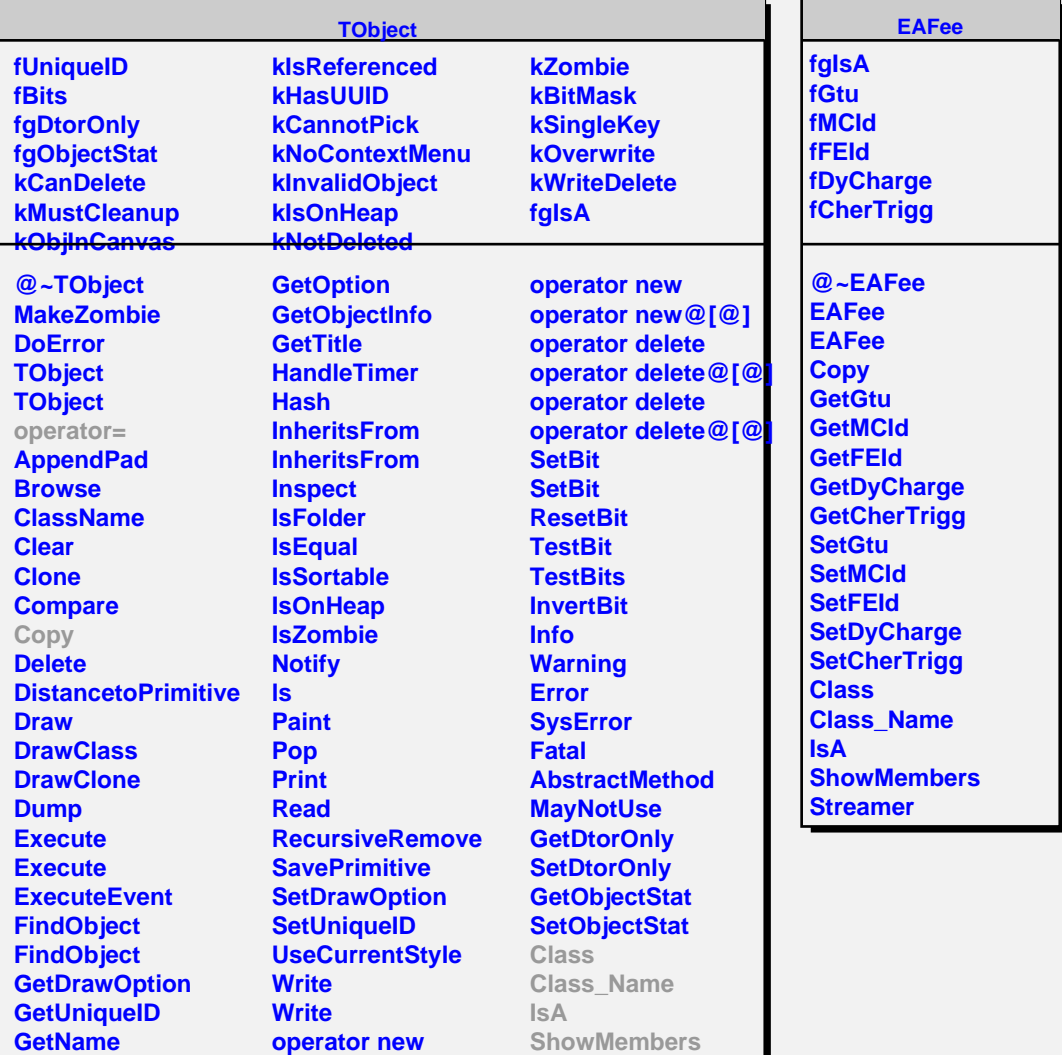

**operator new@[@]**

**GetIconName**